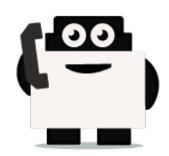

# Dialogflow

## Integrate voxibot with chatbot:

It is a google engine that we use to create our chatbot and to integrate this chatbot with our voxibot service.to create chatbot service there is no big difference between Google chatbot and Watson chatbot or either another engine.

### Our chatbot here will be based on Dialogflow

At begin, to start your Dialogflow you need a google account. Once you have a google account you can start your project to build chatbot.

**1.** Enter https://dialogflow.com/ click on **sign up for free** then go to **google** icon, **sign in** with your email and password. Then click sign in you will see as below

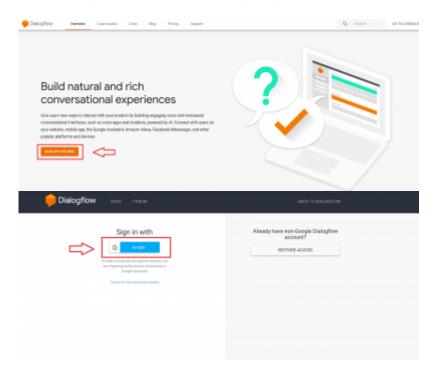

**2.** First of all, create an agent is the first step for building chatbot in Dialogflow.

Last update: 2018/06/05 developer\_guide:voxibot\_dialogflow https://wiki.voximal.com/doku.php?id=developer\_guide:voxibot\_dialogflow&rev=1528205975

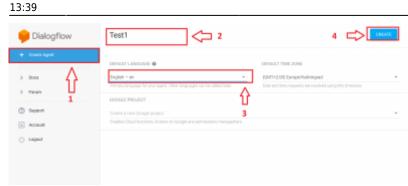

**3.** let's start with a small step which activates a **small talk** which already exists.

| Dialogflow    |        | 🗇 Small Talk 3 📫 🔤                                                                                                    |                                              |
|---------------|--------|----------------------------------------------------------------------------------------------------|----------------------------------------------|
| kari -        | 0<br>+ | Your agent canceleare how to support small task without any extra-development, By-default, it will respond with predefined phrases, size the form-bolow to-contential requestors to the most against requests. | Phone use hert sonock above to to a service. |
| in the second | +      | mart mo are put<br>Agent: Annar a shape. There entiting.                                                                                                    | 10000                                        |
| A DING        | +      | inar: Paris a name.<br>Agent: Daniel The Perloy is extend.                                                                                                    | Bee fow it works in boogle wasimary. (7)     |
| h Falliment   | 2      | ( ) · · · · · · · · · · · · · · · · · ·                                                                                                    |                                              |
| C magazoni    |        | Bread Talk Customization Progress In                                                                                                    |                                              |
| O Taing       |        | D About agent                                                                                                    |                                              |
| S Midley      |        | D. Aveter                                                                                                    |                                              |
| indjin .      |        | Courtery m                                                                                                    |                                              |
| Telalitaria   | 1      | 🗅 Enciosa 🦳 m                                                                                                    |                                              |
| 🖗 smal tak    |        | Helo/Leodive 0                                                                                                    |                                              |

**4.** Create chatbot (intent, entities, and response), we will make a simple example to explain how to start with the first chatbot.

**a.** Creating entities specify a **name** for this entity and insert your entities which are expected from the users

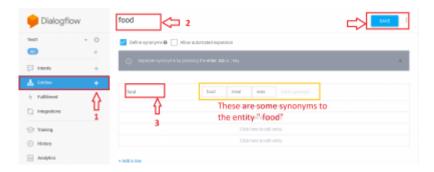

**b.** create your intents, choose a **name** to distinguish your intent, in **Training phrase** put the questions that you expect from users. Then scroll down to **responses** here we will insert the answers to previous questions.

#### 2024/04/27 00:42

| 11                                                                                                    | 읒 Dialogflow   | openRestaurant     2           |
|----------------------------------------------------------------------------------------------------|----------------|--------------------------------|
|                                                                                                    | _              |                                |
| *       Fulfilment.       ************************************                                                                                                    |                | 🤋 Add user expression 🔁 3      |
| Image/images     Image/images       Images     Images       Images     Images <td>11</td> <td>55 dam jung dam ?</td>                                                                                                    | 11             | 55 dam jung dam ?              |
| Thanking     99     when does     99     when does     99       Analytics     99     when does     90     91       Probulit Agents     Action and parameters     9     ~       S shall Talk     Action and parameters     ~       Dock     Responses     ~       Probulit Agents     ~       S book     DEFAULT       Text response     ~                                                                                                    | 2 integrations |                                |
| Analytica     *** when does entrovant isom?       Probuilt Agents     Action and parameters @       Docx     Responses @       Forum     DEFAULT +       D support     Text response     0                                                                                                    |                |                                |
| Action and parameters  Action and parameters |                | 99 when does jestaurant agen ? |
| > Doca<br>> Forum DEFAULT +<br>> Support Test response 4 @ D                                                                                                    |                | Action and parameters          |
| ) support Text response 4 @ D                                                                                                    | ) Docs         | Responses @                    |
|                                                                                                    | > Forum        | DEFAULT +                      |
| Account     the restaurant working hours are from 9 am to 10 pm, exept sunday from 12 pm to 8 pm.                                                                                                    | ) Support      | Text response 4 @ D            |
| 2 Enter a text sectorse variant                                                                                                    | 1 Account      |                                |

#### From:

https://wiki.voximal.com/ - Voximal documentation

Permanent link: https://wiki.voximal.com/doku.php?id=developer\_guide:voxibot\_dialogflow&rev=1528205975

Last update: 2018/06/05 13:39

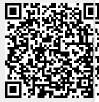